## **Bazaar**

Bazaar is a version control system that helps you track project history over time and to collaborate easily with others. More information about Bazaar:

You must set the location of bzr.exe in the Bazaar options page (Tools > Options > Version Control Systems > Bazaar) before using any of the Bazaar actions.

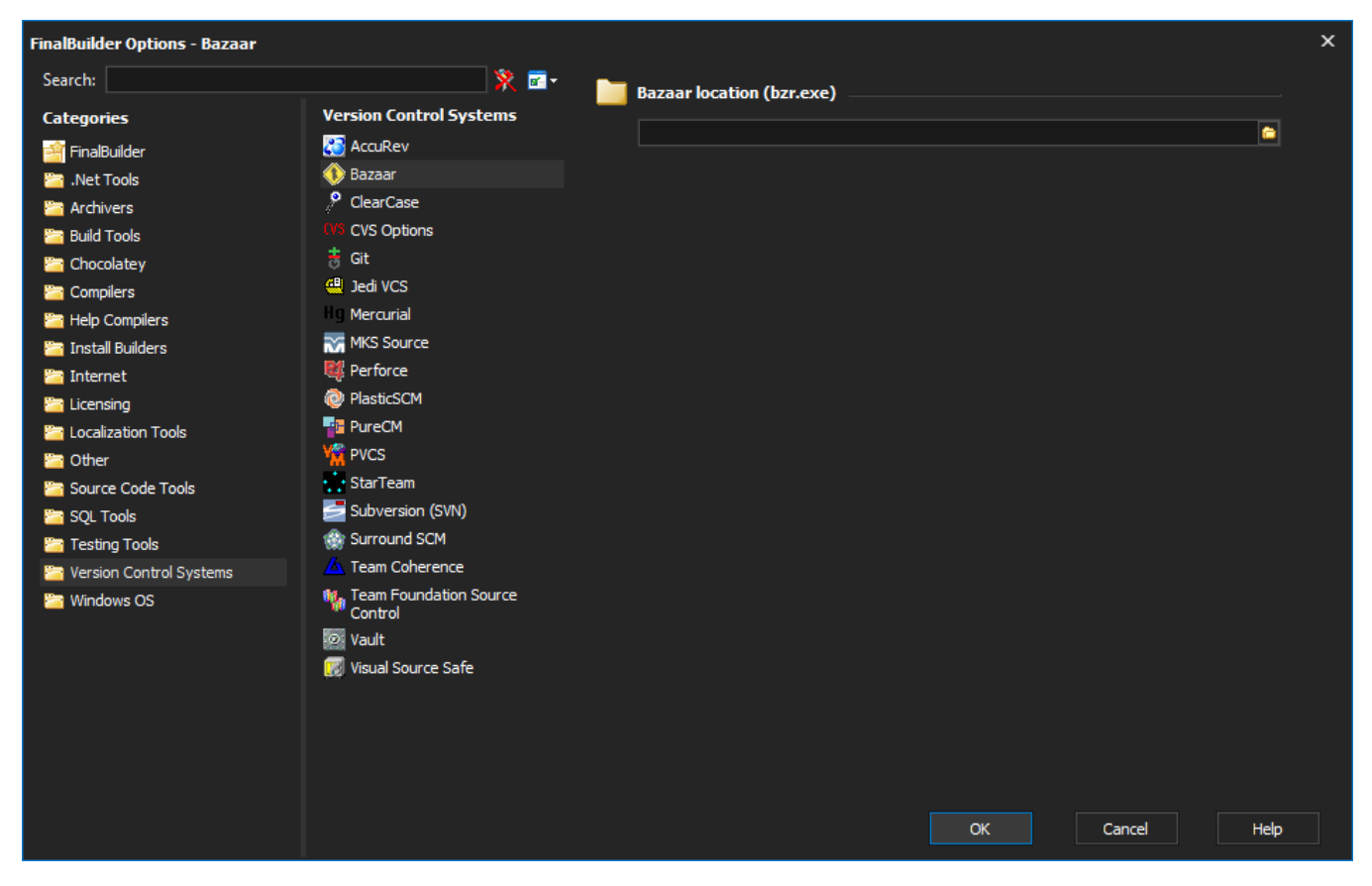

## **Bazaar Location**

The location of the Bazaar command-line executable (Usually found in C:\Program Files\Bazaar\bzr.exe).